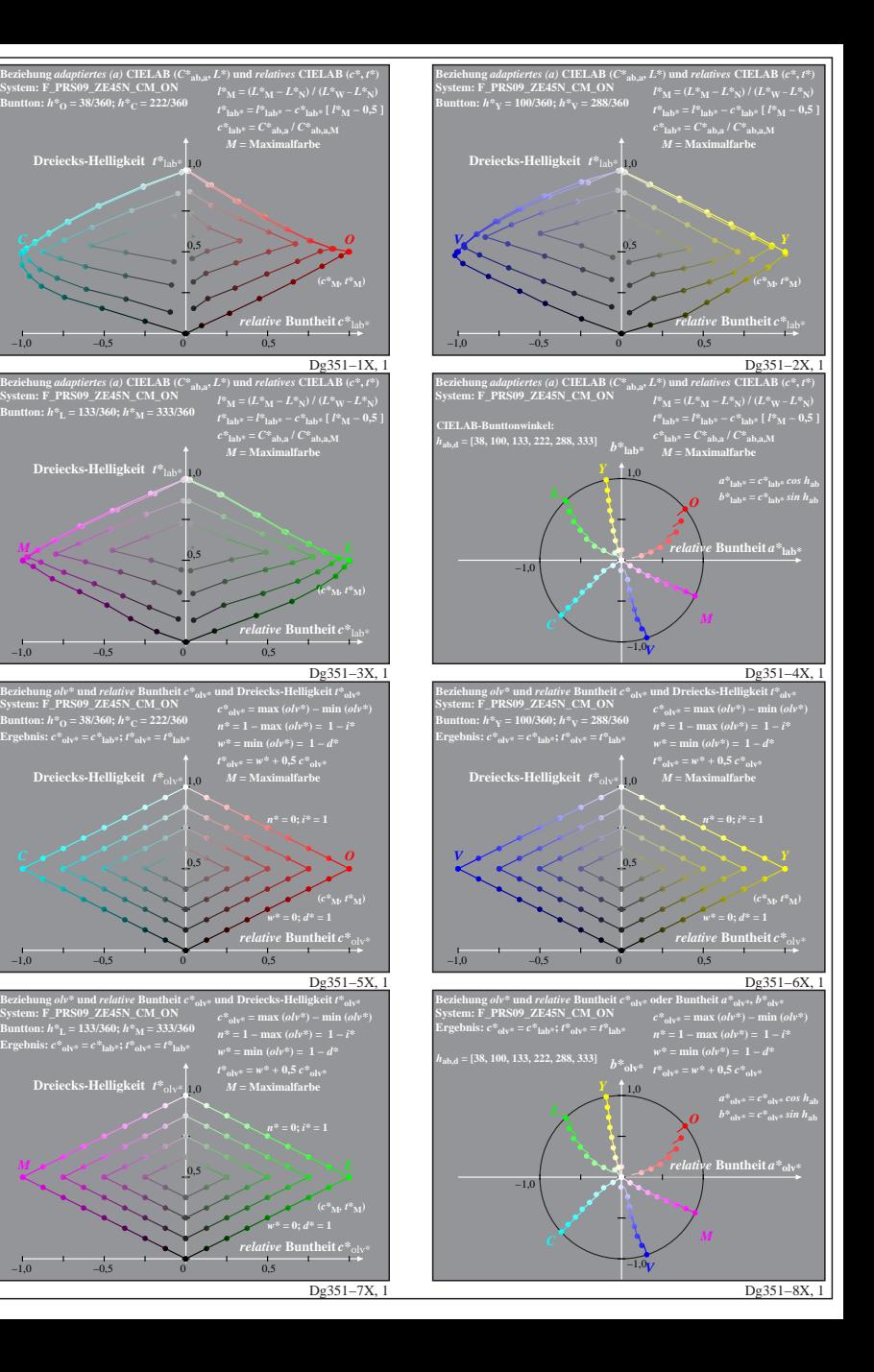

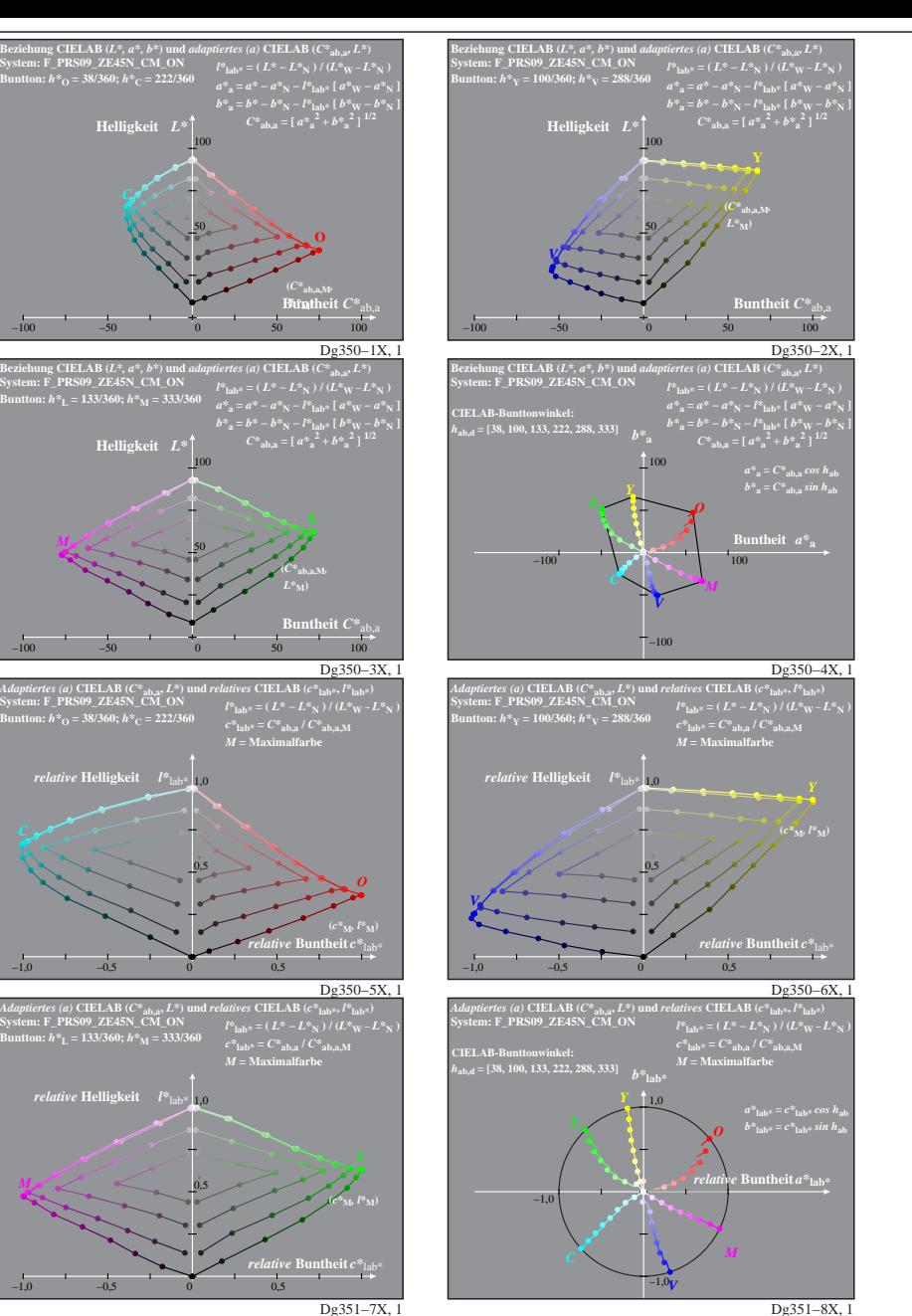

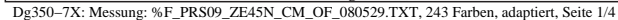

 $-100$   $-50$ 

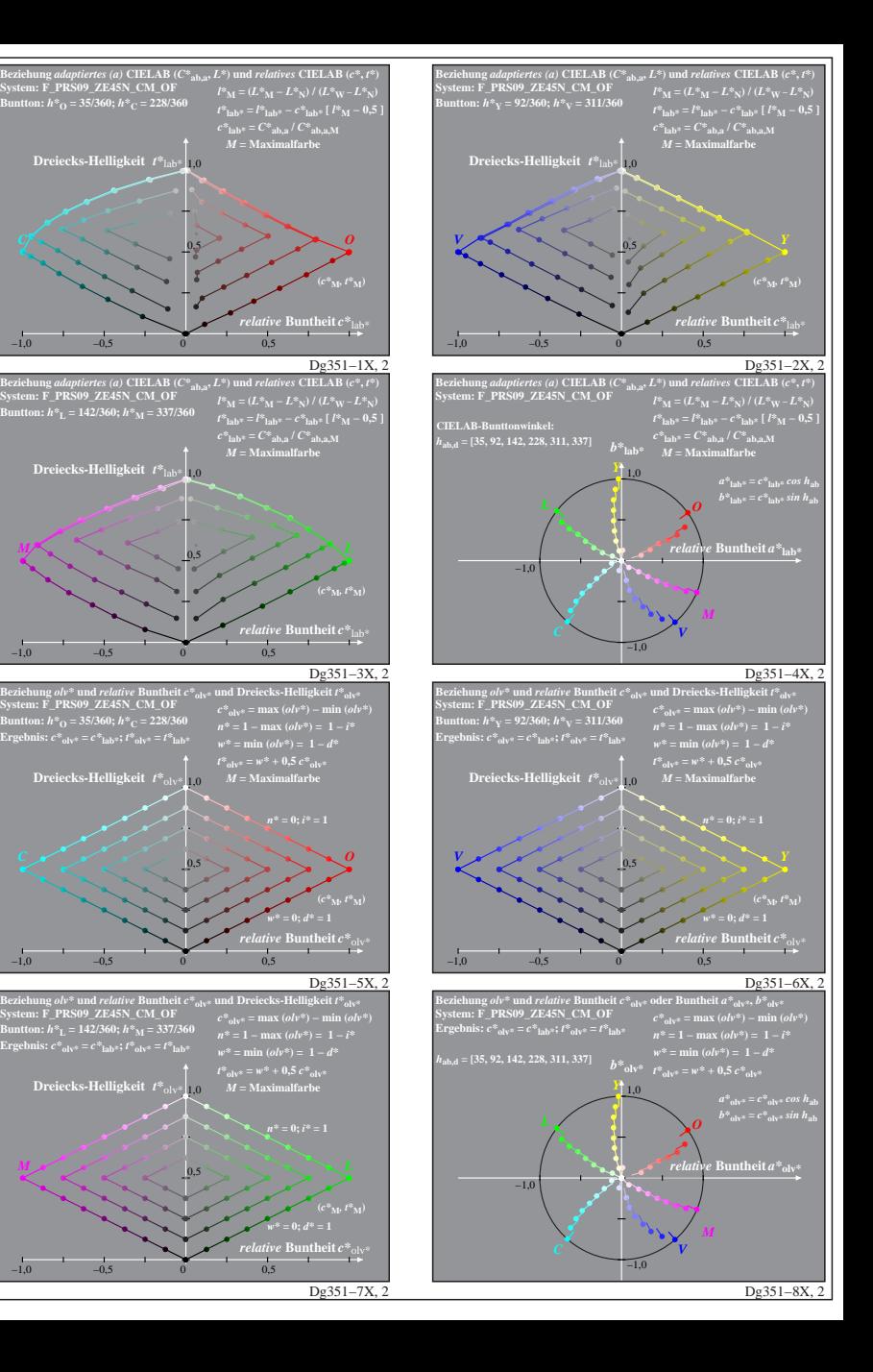

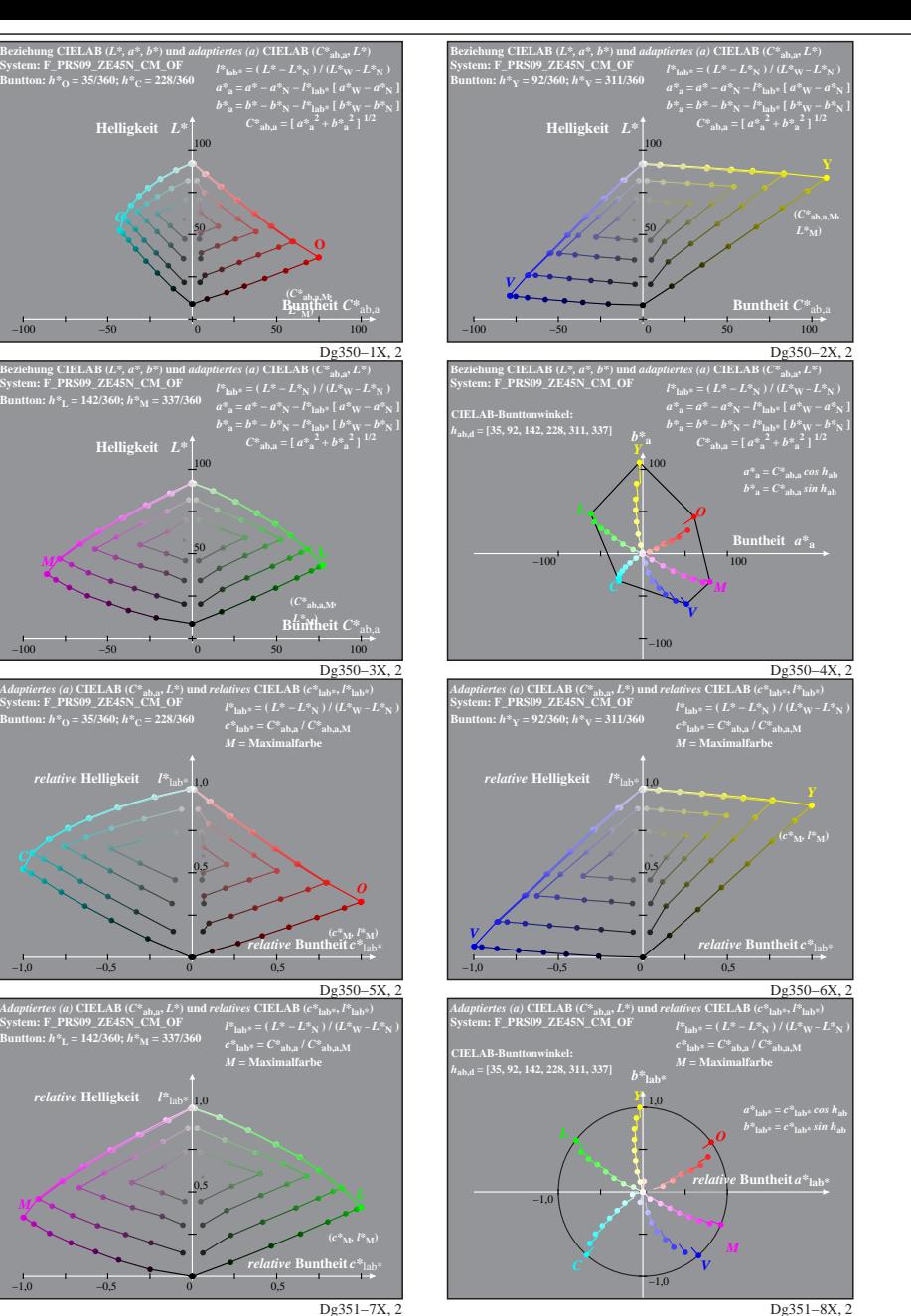

Dg350−7X: Messung: %F\_PRS09\_ZE45N\_CM\_OF\_080529.TXT, 243 Farben, adaptiert, Seite 2/4

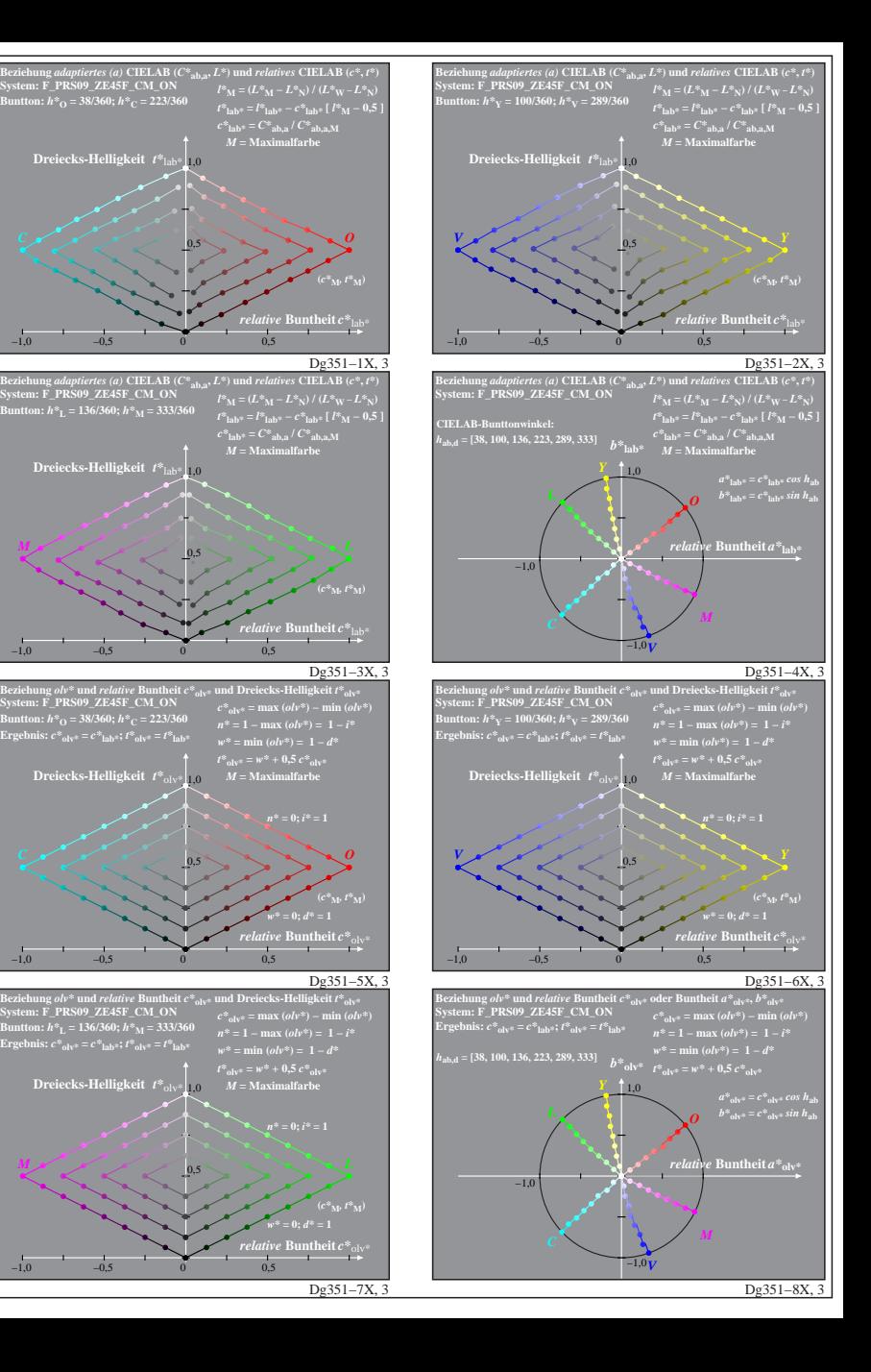

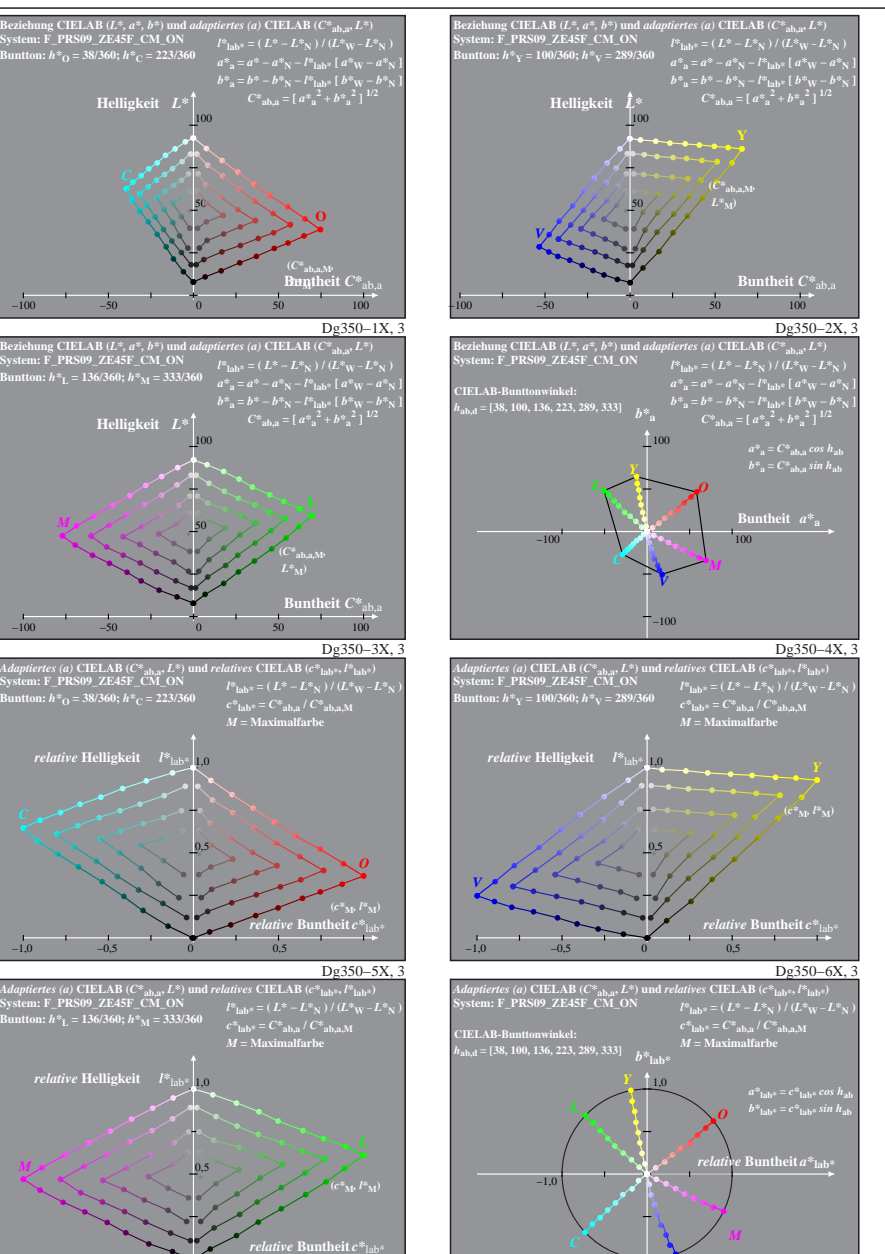

Dg351−8X, 3

 $-1,0$ 

*V*

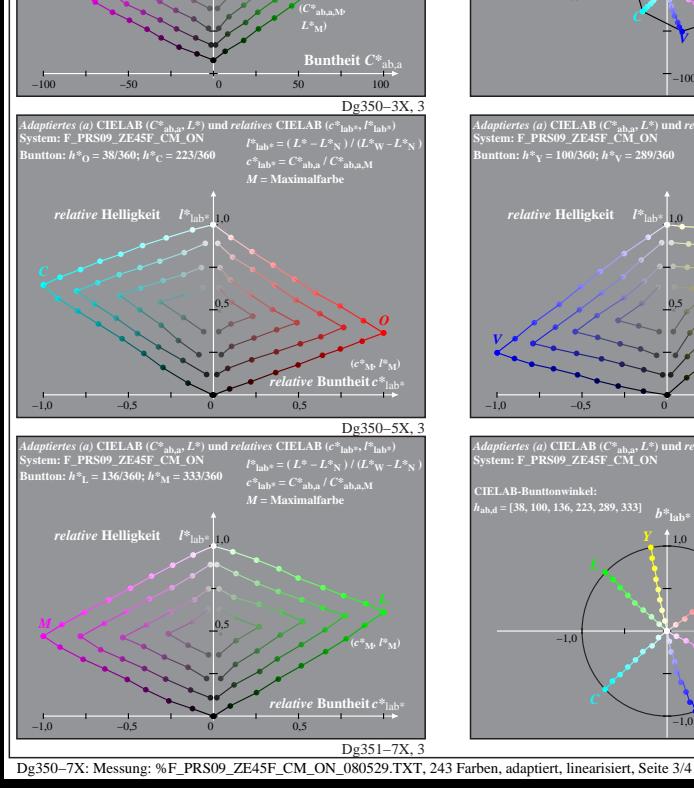

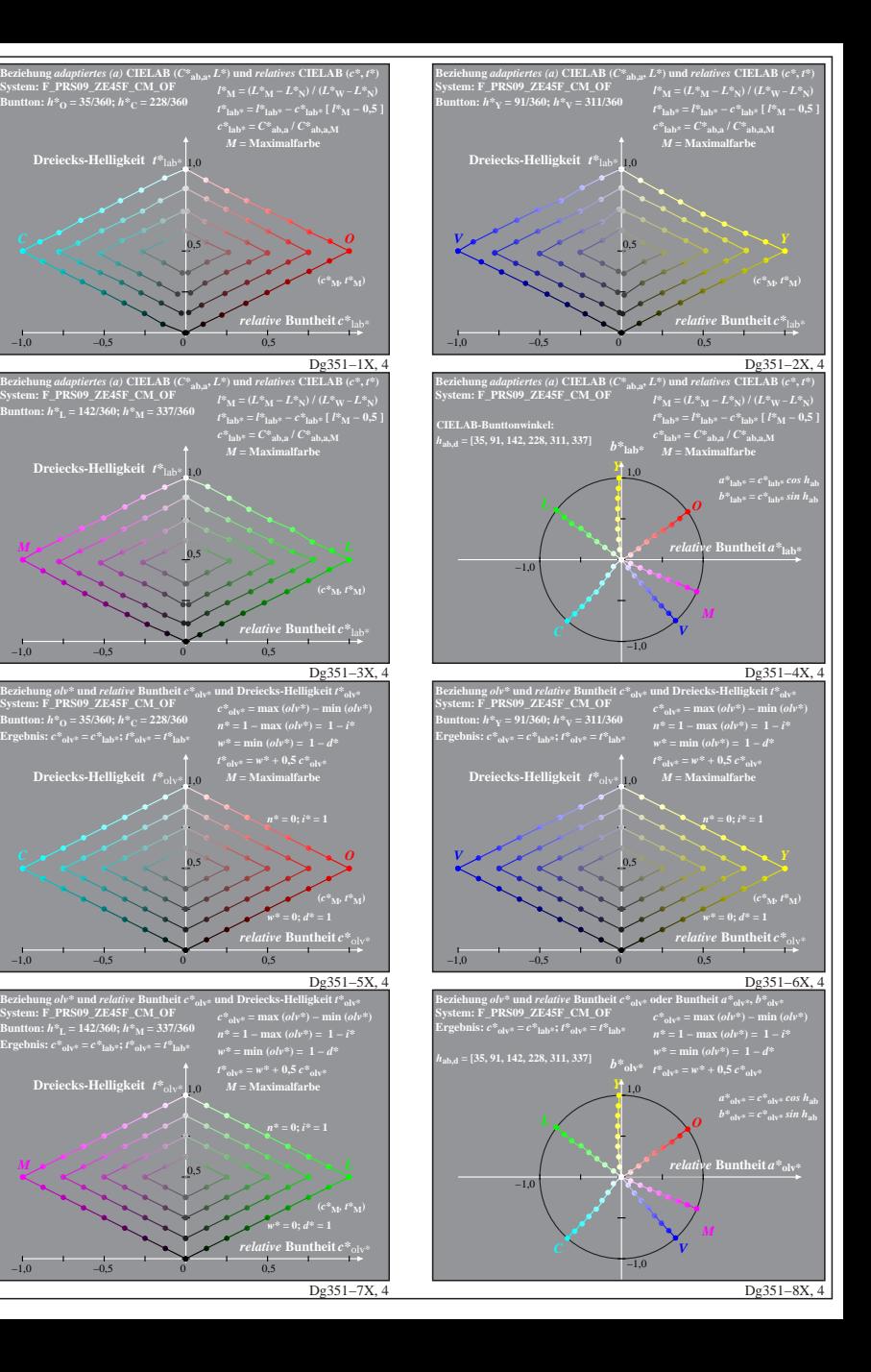

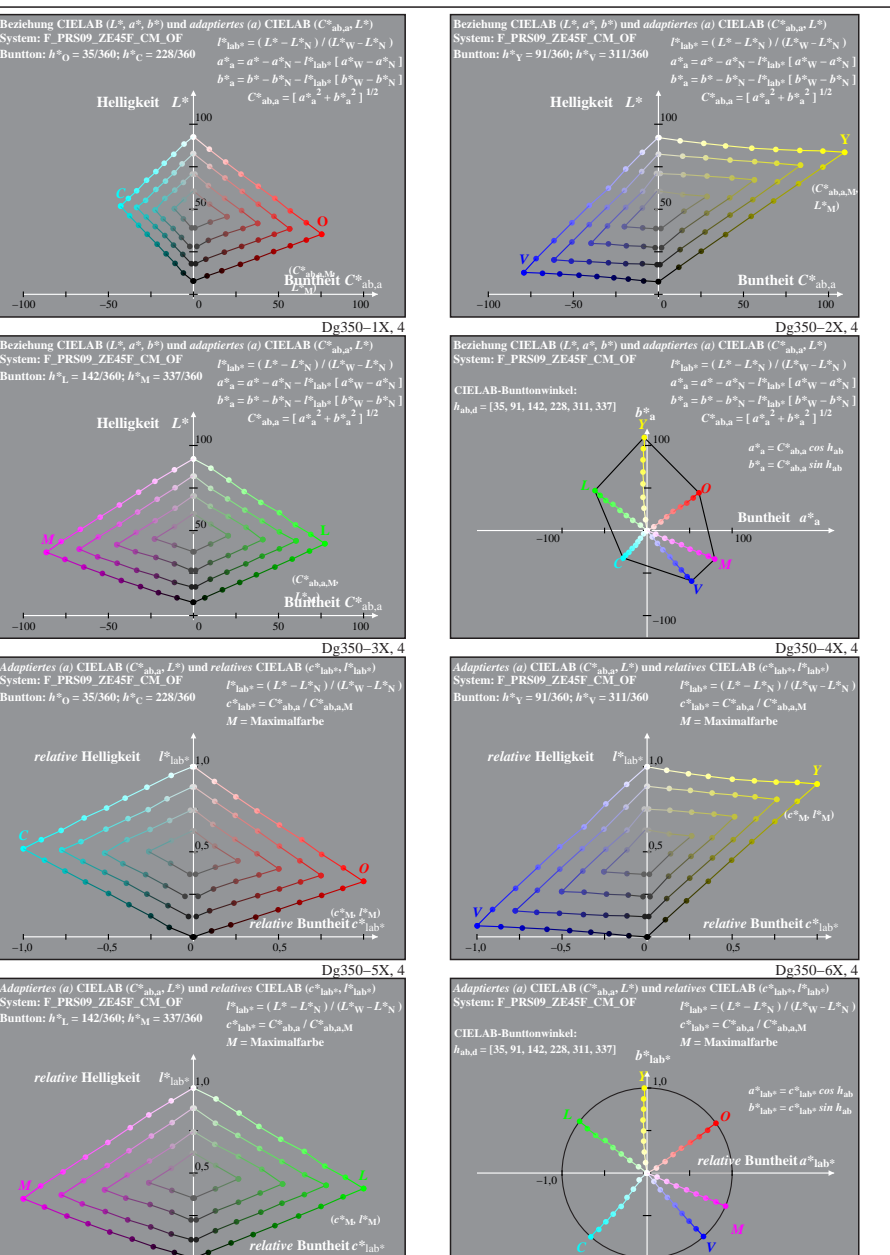

Dg351−8X, 4

−1,0

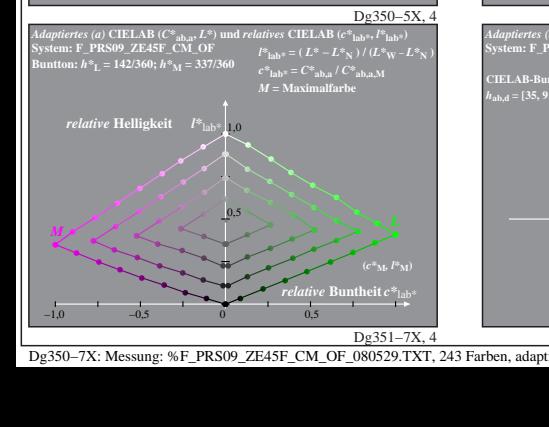

*relative* **Helligkeit**  $I^*$ 

Dg350−7X: Messung: %F\_PRS09\_ZE45F\_CM\_OF\_080529.TXT, 243 Farben, adaptiert, linearised, Seite 4/4